## Useful x86 instructions

This is a very small subset of the available instructions but should be enough for your purposes.

Data movement

### mov mem, reg/lit

example

mov [ebp+12],eax mov dword[esp+4],12

means

store the right operand in the memory location on the left

## mov reg, mem/reg/lit

example

mov ebx,1 mov ecx,[esi+ebp] mov eax,ebx

means

load the right operand into the register on the left

#### movss mem, reg

example

movss [ebp+12],xmm0

means

store the right operand in the memory location on the left. The right operand is the bottom 32 bits of an xmm register.

### movss reg, mem/reg

example

movss xmm1,[esi+ebp] movss xmm1,xxm2

means

load the right operand into the register on the left, the left operand is the lower 32 bits of a xmm register and the data should be a 32 bit float

#### movups mem, reg

example

movss [ebp+12],xmm0

means

store the right operand in the memory location on the left. The right operand is a 128 bit xmm register.

movss reg, mem

example

movups xmm1,[esi+ebp]

means

load the right operand into the register on the left, the left operand is a 128 bit xmm register

## push mem/reg/lit

example

push dword 10 push dword[esi+ebp+40] push ecx

means

push the operand on stack, pre-decrementing the esp register by 4

7

## pop mem/reg

example

pop dword[esi+ebp+40] pop ecx

means

the operand is assigned the value on the top of stack and the stack pointer is then incremented by 4

fld mem

example

fld dword[esi+ebp+40]

means

the operand which is assumed to be a 32 bit floating point value is pushed on the fpu stack

9

### fild mem

example

fild dword[esi+ebp+40]

means

the 32bit integer operand is pushed on the fpu stack as a floating point number

10

### fstp mem

example

fstp dword[esi+ebp+40]

means

the operand is assigned the 32bit floating point value on the fpu stack the fpu stack is then popped

## fistp mem

example

fistp dword[esi+ebp+40]

means

the 32bit floating point value on the fpu stack is converted to an integer and stored in the operand, the fpu stack is then popped.

Arithmetic

Integer arithmetic instructions can be divided into 3 classes

- 1. Add, subtract, and, or, xor.These are treated absolutely regularly as two operand instructions as shown below in section ??.
- 2. Multiply, this comes in both 2 and 3 operand forms.
- 3. Divide and Modulus, these are irregular and make use of specific registers

Regular integer arithmetic

These take the form

operation dest, src

and mean  $dest := dest$  operation  $src$ 

the following operation codes are allowed

add, sub, and, or, xor

The table shows the allowed combinations of destination and source

Operand combinations for regular arithmetic

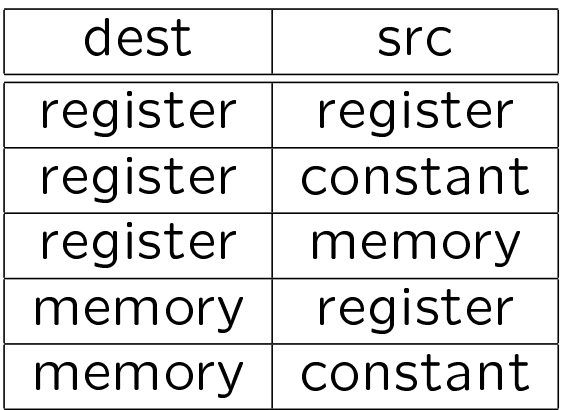

Examples

```
add esp,5
sub eax, ebx
and [eax+12],ebp
add dword[esi+edi],1
add esi,[edi]
```
Multiply

## imul reg,reg/mem

This is functionally the same as the regular 2 operand integer arithmetic instructions.

Example

imul ebx, dword [ebp-26]

### imul reg,reg,const

This three operand form is particularly useful for computing array offsets.

Example

imul esi,eax,16

Divide/modulus

A single instruction is used for both division and modulus.

## idiv reg/mem

The 64 bit value in edx:eax is divided by the operand, the quotient is placed in eax, and the remainder is placed in edx.

Example

idiv [ebp+64]

Floating point arithmetic

The floating point stack can be used to perform arithmetic in a postfix manner. The following fpu opcodes operate on the top two items on the fpu stack:

faddp st1 fsubp st1 fdivp st1 fmulp st1

These perfrom an operation between the top of the fpu stack (st0) and st1, store the result in st1, then pop the stack so that st1 becomes the new top of stack. Bear in mind that the maximum depth of the fpu stack is 8. Operations are performed using 80bit internal floating point representation.

## Vector arithmetic

It is possible to perform parallel operations on vectors of 32 bit floats using the xmm registers. These instructions have the general format

operationPS xmmreg,xmmreg

For example

mulps xmm0,xmm5

the suffix PS stands for Packed Single precison floats. In this case the 4 floats in xmm0 are multiplied by the corresponding floats in xmm5 and the result stored in xmm0.

The other useful vector arithmetic instructions in this context are:

addps, subps, divps

These instructions also exist in a memory to register form but for these to be used you have to guarantee that the operands are aligned on 16 byte memory boundaries. Since this is complicated to ensure, I suggest that you restrict yourself to the register to register forms of these instructions.

# Scalar arithmetic

It is also possible to perform scalar arithmetic in the low order 32 bit words of the xmm registers. For instance, you can do all of the vector operations by using the subscript SS standing for Scalar Single precision after the operation thus:

addss xmm2,xmm0

would add the bottom 32 bit float in xmm0 to the bottom float in xmm2 and leave the result in xmm2.

## Conversion instructions

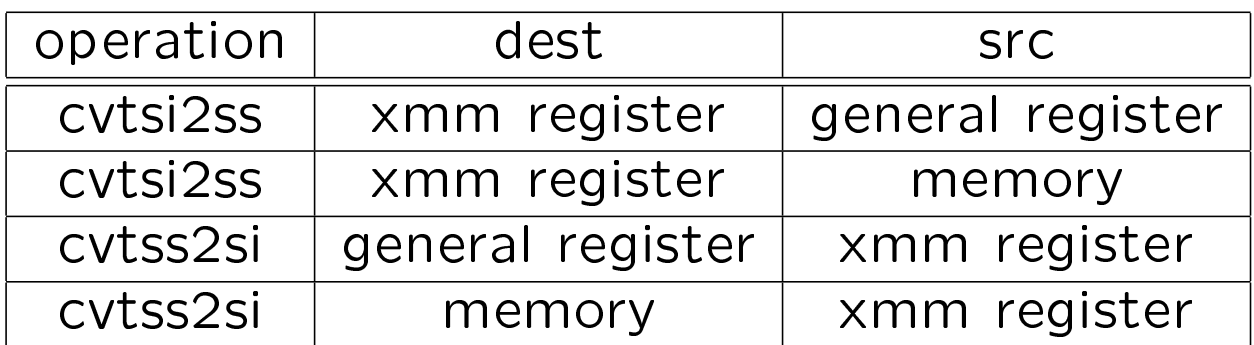

If you are going to use these scalar instructions it is worth taking note of the conversion instructions cvtsi2ss and cvtss2si which convert signed doubleword integers to single precision floats and vice versa.

Examples

cvtsi2ss xmm4, ebx cvtsi2ss xmm3, [ebp+20] cvtss2si eax, xmm0

#### Integer comparisons

Comparison instructions exist which will place the results of comparison in the flags. The cmp instruction compares two integers.

Examples

cmp eax, 12 cmp eax, ecx cmp ebx, [ebx+16]

### Set

The result of the comparison is written to the flags and can be used either by a SET instruction or by a conditional jump instruction.

For instance to test if the eax register was less then 10 we could write

cmp eax,10 setl bl

At the end of this the bl register will contain a boolean value of 1 if eax had been less than 10 and 0 if it had been greater than 10. The suffixes used by the SET instruction indicate which comparison is being tested. The suffixes that are most likely to be of use to you are L, G and E standing for Less than, Greater than, and Equal.

# fcomip st0,st1

The instruction fcomip compares the top two elements of the floating point stack, popping the top one from the stack and placing the result of the comparison in the cpu flags.

It may be necessary to discard the next item on the fpu stack using an fincstp instruction which increments the floating point stack pointer.

#### cmpss

There are a family of comparison operations that work between scalar xmm registers. These leave an integer result in one of the registers thus:

cmpltss xmm2,xmm4

would compare the float in the bottom 32 bits of xmm2 with the corresponding float in xmm4 and set xmm2 to all 1s if xmm2 was less than xmm4, otherwise it would set xmm2 to zero.

## Scalar comparisons

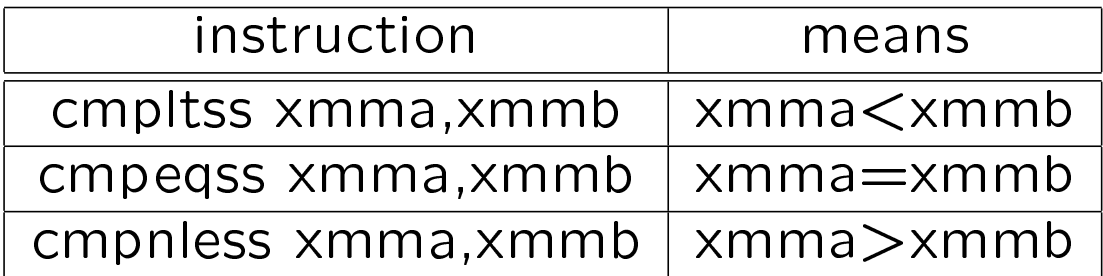

#### comiss

Comiss is an alternative technique for performing scalar comparisons it compares the contents of two xmm registers and returns the results in the cpu flags.

Example

comiss xmm1, xmm7

#### Branches

### Branches can be unconditional and direct:

jmp lab

or uncoditional and indirect:

jmp dword[ebp+10]

or conditional on a condition code and direct:

jl lab1 jg lab3 je lab4 Calls

Calls can be u direct:

call lab

or indirect:

call dword[ebp+10]

in either case the current value of the eip register is pushed on the stack and the eip register loaded from the operand. Returns are perfomed using the ret instruction which pops the top of stack into the eip register.